## **Courbe de Prédominance d'un Acide**

 $\le$ sxh python; title : courbe predominance acide.py> #!/usr/bin/env python # -\*- coding: utf-8 -\*- # travail de KH, ba2 chimie 2012-2013

# Courbe de Prédominance d'un Acide # from math import \* import matplotlib.pyplot as plt from Tkinter import \*

def equations (n,C,a,b,c,d,e,f,g,pKa1,pKa2,pKa3): #initialiser (valeur 0)

```
 pH = 0. #pH de départ
   if n==3:
       Ka1=10**(-pKa1)
      Ka2=10*** ( - pKa2)
      Ka3=10*** (-pKa3)
      while pH < 14: #pH va jusque 14
          H = 10^{**}(-pH) #équation pour avoir les concentrations en H30+ aux
différents pH demandé
          0 = (10^{**}(-14)) / H #équation pour avoir les concentrations en OH-
aux différents pH demandé
          K = 1 + H/Ka3 + (H^{**}2) / (Ka2*Ka3) + (H^{**}3) / (Ka1*Ka2*Ka3) #équation
qui détermine la valeur de alpha H
          a0=1/K # équation pour avoir alpha0a1=a0*(H/Ka3) # équation pour avoir alphal
          a2=a1*(H/Ka2) # équation pour avoir alpha2
          a3=a2*(H/Ka1) # équation pour avoir alpha3
          H3Y = a3 * C # équation pour avoir la [H3Y]
          H2Y = a2 * C # équation pour avoir la [H2Y-]<br>HYZ = a1 * C # équation pour avoir la [HY2-]
                             # équation pour avoir la [HY2-]
          Y3 = a0 * C # équation pour avoir la [Y3-1]
```
# listes auxquels nous ajouterons les différentes valeurs calculées au dessus pour chaque pH demandé :

```
 a.append(pH)
         b.append (H)
         c.append (O)
         d.append (H3Y)
         e.append (H2Y)
         f.append (H2Y)
         g.append (Y3)
        pH = pH + 0.1 elif n==2:
    Ka1=10*** (-pKa1)
     Ka2=10**(-pKa2)
```
Didier Villers, UMONS - wiki - https://dvillers.umons.ac.be/wiki/

while  $pH < 14$ :  $H = 10^{**}$ (-pH) #équation pour avoir les concentration en H30+ aux différents pH demandé  $0 = (10^{**}(-14))$  / H # équation pour avoir les concentration en OH - aux différents pH demandé K =  $1 + H/Ka2 + (H**2)/(Ka2*Ka1)$  #équation pour avoir la valeur de alpha H  $a0 = 1/K$  #équation pour avoir alpha 0 a1= a0\*(H/Ka1) #équation pour avoir alpha 1  $a2 = a1*(H/Ka1)$  #équation pour avoir alpha 2 H2Y = a2\*C #équation pour avoir la [H2Y] HY=a1\*C #équation pour avoir la [HY-] Y2=a0\*C # équation pour avoir la [Y2-]

# listes auxquels nous ajouterons les différentes valeurs calculées au dessus pour chaque pH demandé :

```
 a.append(pH)
           b.append(H)
           c.append(O)
           d.append(H2Y)
           e.append(HY)
           f.append(Y2)
          pH = pH + 0.1 elif n==1:
       Ka1=10**(-pKa1)
     while pH < 14:
          H = 10^{**}(-pH) #équation pour avoir les concentration en H30+ aux
différents pH demandé
          0 = (10^{**}(-14)) / H # équation pour avoir les concentration en
OH - aux différents pH demandé
          K = 1 + H/Ka1 #équation pour avoir la valeur de alpha H
          a0 = 1/K #équation pour avoir alpha 0
           a1= a0*(H/Ka1) #équation pour avoir alpha 1
          HY= a1*C #équation pour avoir la [HY]
           Y=a0*C #équation pour avoir la [Y-]
```
# listes auxquels nous ajouterons les différentes valeurs calculées au dessus pour chaque pH demandé :

> a.append(pH) b.append (H) c.append (O) d.append (HY) e.append (Y)  $pH = pH + 0.1$

#2eme fenêtre dans laquelle on rentrera les paramètres propre à la molécule étudiée. def fenetre2():

```
root2 = Tk() n = float (champn.get ()) # transformation en nombre flottant de la valeur
entrée pour n
 txtn = Label(root2, text = 'pKa1 : ', fg = 'red') txtn.grid(row=2)
  channel = Entry(root2) #demander le pKal
  champ1.grid(row=3) # ligne à laquelle apparaitra le champs ou l'on
donnera le pKa1
   if n > 1 : #paramètre demander si la molécule possède 2 H+
     txt2 = Label(root2, text = 'pKa2 : ', fg = 'red') txt2.grid(row=4)
      champ2 = Entry (root2) #demande le pKa2
      champ2.grid(row=5) # ligne à laquelle apparaitra le champs ou l'on
donnera le pKa2
      if n == 3 : #paramètre demander si la molécule possède 3
H+
         txtx<sub>3</sub> = Label(root2, text = 'pKa3 : ', fg = 'red') txt3.grid(row=6)
```

```
 champ3 = Entry (root2) #demande le pKa3
           champ3.grid(row=7) #ligne à laquelle apparaitra le champs dans
lequel on donnera le pKa3
```

```
 def graphe():
    a = 1b=[]
    c = \lceil \rceild=[]
    e = \lceil \rceilf = \lceil \cdot \rceilq = \lceil \cdot \rceiln = float(charpm.get())C = float(charmpc.get())pKa1 = float(charmp1.get())pKa2 = 0pKa3 = 0if n > 1:
         pKa2 = float (champ2.get())if n == 3:
             pKa3 = float (champ3.get())equations(n,C,a,b,C,d,e,f,g,pKal = pKa1, pKa2 = pKa2, pKa3 = pKa3)
     plt.xlabel("pH") #nom donné à l'axe des abscisses
     plt.ylabel("Concentrations") #nom donné à l'axe des ordonnées
```
# les différentes droites qui seront présentes sur le graphique semilog :

```
c1 = plt.semilogy(a, b, 'r') #courbe donnant le concentration en H30+
en fonction du pH
      c2 = plt.semilogy(a, c, 'b') #courbe donnant le concentration en OH- en
```
Last<br>update: update: 2013/11/28 teaching:progappchim:courbe\_predominance\_acide\_2013 https://dvillers.umons.ac.be/wiki/teaching:progappchim:courbe\_predominance\_acide\_2013 14:18

```
fonction du pH
       c3 = plt.semilogy(a,e,'g') #courbe donnant le concentration en l'acide
qui à tout ces H+ en fonction du pH
      c4 = \text{plt.semiloav}(a,d,'m')if len(f)=1:
          c5 = plt.semilogy(a, f, 'c') #courbe donnant le concentration en
l'acide qui a perdu 2H+ en fonction du pH
      if len(q) > 1:
           c6 = plt.semilogy(a,g,'y') #courbe donnant le concentration en
l'acide qui a perdu 3H+ en fonction du pH
       plt.title("Courbe representant la predominance")
       plt.show()
  b2=Button(root2, text="Tracer le Graphique", command=graphe, bg = 'black',
fg = 'red') #bouton qui tracera la courbe de prédominance de l'acide
choisit.
   b2.grid(row=8) #ligne à laquelle se situe le bouton2
  bfin=Button(root2, text="Output".command=root2.quit, bg ='green', fg =
'blue')
   bfin.grid(row=9) #ligne à laquelle se trouve le bouton de fin.
   root2.mainloop()
 # éliminer la fenêtre :
```
root2.destroy()

 #fenêtre n°1 dans laquelle on donnera le nombre de proton de la molécule afin de pouvoir donner les valeurs nécessaires à ceux-ci.

root $1 = Tk()$ 

txtn = Label(root1, text = "Combien de proton peut perdre la molecule ?", fg = 'red') txtn.grid(row=0) champn=Entry(root1) #demande le nombre de H+ de la molécule (1, 2 ou 3) champn.grid(row=1) #ligne à laquelle apparaitra le champ à complèter

txtc = Label(root1, text = "Concentration (mol/L) :", fg ='orange') txtc.grid(row=2) champc = Entry(root1) #demande la concentration de la molécule. champc.grid(row=3) #ligne à laquelle apparaîtra le champ où l'on donnera la concentration

 $b1 = Button(root1, text = 'Valeurs des pKa?', command = fenetre2,fq = 'red', bg = 'black') #bouton$ qui ouvrira la fenêtre n°2 afin de rentrer les autres paramètres.

 $b1.$ grid(row = 4)

```
b2 = Butteron(root1, text = 'Quitter', command = root1.quit, fg = 'red', bg = 'black') b2.quit (row = 5)root1.mainloop()
```
# éliminer la fenêtre : root1.destroy()

## #Référence:

# <http://w3.umons.ac.be/perso/Villers.Didier/wiki/doku.php?id=floss:python> # <http://www.siteduzero.com/informatique/python/tutoriels> # <https://moodle.umons.ac.be/course/view.php?id=107># [http://www.inforef.be/swi/download/apprendre\\_python3.pdf](http://www.inforef.be/swi/download/apprendre_python3.pdf)

 $<$ /sxh $>$ 

From: <https://dvillers.umons.ac.be/wiki/> - **Didier Villers, UMONS - wiki**

Permanent link: **[https://dvillers.umons.ac.be/wiki/teaching:progappchim:courbe\\_predominance\\_acide\\_2013](https://dvillers.umons.ac.be/wiki/teaching:progappchim:courbe_predominance_acide_2013)**

Last update: **2013/11/28 14:18**

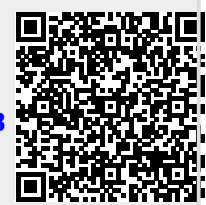